## **HKM**

## **PROVISIONAL ANSWER KEY**

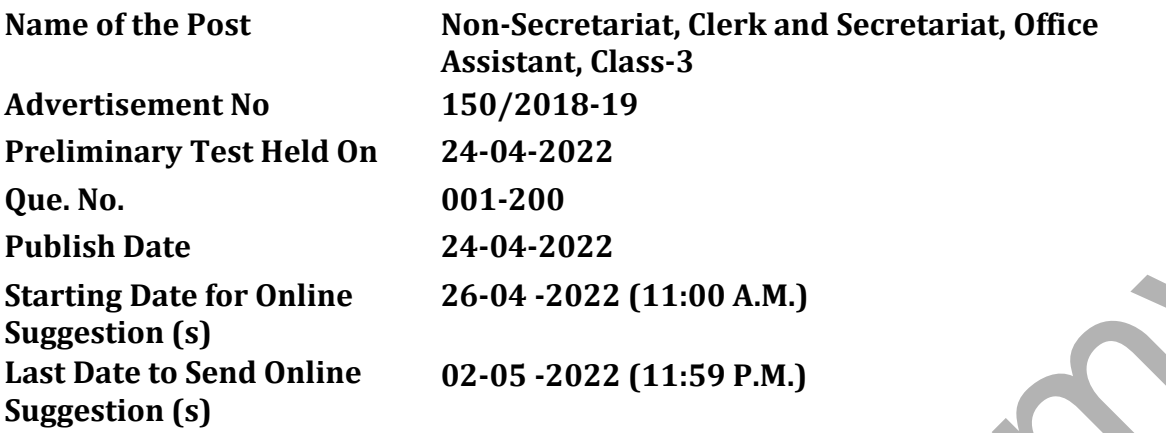

## **Instructions /** સચના ૂ

## ઉમેદવારે નીચેની સૂચનાઓનું પાલન કરવાની તકેદારી રાખવી, અન્યથા વાંધા-સૂચન અંગે કરેલ રજૂઆતો ધ્યાને લેવાશે નહીં

- (1) ઉમેદવારે વાંધા-સચનો ફક્ત ઓનલાઈન ઓબ્જેક્શન ટ્રેકર સીસ્ટમ દ્રારા જ સબમીટ કરવાના રહેશે. રૂબરૂ અથવા ટપાલ દ્વારા આયોગની કચેરીએ મોકલવામાં આવેલ વાંધા-સૂચનો ધ્યાને લેવામાં આવશે નહીં જેની ખાસ નોંધ લેવી.
- (2) ઉમેદવારે વાંધા-સૂચનો રજૂ કરવા વેબસાઈટ / ઓનલાઈન ઓબ્જેક્શન ટ્રેકર સીસ્ટમ પર પ્રસિધ્ધ થયેલ નિયત નમુનાનો જ ઉપયોગ કરવો.
- (3) ઉમેદવારે પોતાને પરીક્ષામાં મળેલ પ્રશ્નપસ્તિકામાં છપાયેલ પ્રશ્નક્રમાંક મજબ વાંધા-સૂચનો રજૂન કરતા તમામ વાંધા-સૂચનો વેબસાઈટ પર પ્રસિધ્ધ થયેલ પ્રોવિઝનલ આન્સર કી (માસ્ટર પ્રશ્નપત્ર)ના પ્રશ્ન ક્રમાંક મુજબ અને તે સદભેમાં રજૂ કરવા.
- (4) માસ્ટર પ્રશ્નપત્ર માં નિર્દિષ્ટ પ્રશ્ન અને વિકલ્પ સિવાયના વાંધા-સૂચન ધ્યાને લેવામાં આવશેનહીં.
- (5) ઉમેદવારે જે પ્રશ્નના વિકલ્પ પર વાંધો રજૂ કરેલ છે અને વિકલ્પ રૂપે જે જવાબ સૂચવેલ છે એ જવાબ ઉમેદવારે પોતાની ઉત્તરવહીમાં આપેલ હોવો જોઈએ. ઉમેદવારે સુચવેલ જવાબ અને ઉત્તરવહીનો જવાબ ભિન્ન ફશે તો ઉમેદવારે રજૂ કરેલ વાંધા-સૂચન ધ્યાનમાં લેવાશેનહીં. Publish Date<br>
Fublish Date<br>
Scribbin Date<br>
Scribbin Date<br>
Suggestion (s)<br>
Suggestion (s)<br>
Last Date to Send Online<br>
Suggestion (s)<br>
Last Date to Send Online<br>
Suggestion (s)<br>
Instructions / સૂચેચના<br>
Instructions / સૂચેચના
	- (6) એક પ્રશ્ન માટે એક જ વાંધા-સૂચન પત્રક વાપરવું. એક જ વાંધા-સૂચન પત્રકમાં એકથી વધારે પ્રશ્નોની રજૂઆત કરેલ હશે તો તે અંગેના વાંધા-સૂચનો ધ્યાને લેવાશે નહીં.

**Website link for online objection tracker :** https://gaunseva.safevaults.in/login/

'વિજ્ઞાન' શબ્દની સાચી ધ્વનિશ્રેણી કઈ છે ?  $\mathbf{1}$ .  $(A) q + 6 + st + 3t + 7t + 3t$  $(B) q + 6 + 8 + 9 + 3 + 30 + 4 + 30$ (C)  $q + \delta + \gamma + \delta + \eta$ (D)  $q + 6 + q + 1 + 3q + 1$ રીતિવાચક ક્રિયાવિશેષણ વપરાયું હોય તે વાક્ય પસંદ કરો.  $2.$  $(B)$  રાગિણી બેઠી બેઠી ગાયા કરે છે. (A) વિદ્યાર્થીઓ આજે શાળામાં વહેલાં આવ્યાં. (C) અમે ગયા ત્યારે નર્મદામાં પુષ્કળ પાણી હતું. (D) અમે છેલ્લે મંદિરમાં દર્શન કરવાં ગયાં. સંધિ માટે યોગ્ય વિકલ્પ કર્યો છે ?  $\overline{3}$ .  $(A)$  અપ્ $+ \gamma = 3$ નજ  $(B)$  દિગ + અંત $=$  દિગંત  $(D)$  धर् + આનન = घरानन  $(C)$  જગતુ + ગુરુ = જગદગુરુ દ્વન્દ્વ સમાસનું ઉદાહરણ ઓળખાવો.  $\overline{\mathbf{A}}$ .  $(A)$  દેવદ્રત  $(B)$  વિશ્વવાડી  $(C)$  નાચગાન  $(D)$  ઘરધણી જુદા પડતા સામાસિક શબ્દનો પ્રકાર ઓળખાવો : 5. 'તકસાધુ પાણીકળો પગરખાં માટે રોકકળ કરી ભીખમંગો કહેવાયો.'  $(A)$  ઉપપદ (B) तत्पुरुष  $(C)$  grg (D) કર્મધારય નીચેના વિકલ્પોમાં વિધ્યર્થ વાક્યનો વિક્લ્પ ઓળખાવો. 6. (B) દેવદૂતોએ ફોસલાવીને છૂટો પાડ્યો. (A) ભાઈ, જરા પંખો લાવો તો. (C) મને તો કંઈ એવો હરખ થાય! (D) બા, મોડું થાય છે, હવે નીકળવું જોઈએ. સમાનાર્થી શબ્દો માટે અયોગ્ય વિકલ્પ આપો.  $\overline{7}$ . (A) પુષ્કળ, અબૂર, ભરપૂર (B) પુષ્કળ, ભરપૂર, સુમાર (C) મસ, ભરપૂર, અતિ (D) ઘણું, ખૂબ, પુષ્કળ સમાનાર્થી શબ્દો માટે યોગ્ય વિકલ્પ આપો. 8. (A) વાગીશા, વેદેહી, શૈલજા, પાંચાલી (B) ધરતી, ભૂમિ, ઇન્દુ, વસુધા (C) જાનકી, શૈવલિની, જ્યોત્સના, રશ્મિ (D) રમા. ઇન્દિરા. કમલા. શ્રી જોડણીભેદથી થતા અર્થભેદનો સાચો વિકલ્પ આપો.  $9<sub>1</sub>$  $(A)$  પીક = મોલ, પિક = કોકિલ  $(B)$  દ્વીપ = હાથી, દ્વિપ = ટાપુ  $(C)$ ્યુર = નવાં પાણીનું નદીમાં જોસબંધ આવવું તે, પૂર = શહેર (D) ચીર=લાંબ, ચિર=વલ્કલ ક્રિયાતિપત્યર્થ પ્રકારનું વાક્ય પસંદ કરો. 10. (A) મારે હવે તેનો કશો ઉપયોગ નથી. (B) ભાઈ. કર્યાં ભોગવવાં છે ! (C) ભગવાન ભજ્યા હોત તો ખોટું કાર્ય ના કરત. (D) બા. મારા ગળામાંથી સોનાની કંઠી કાઢી લે.

વિરુદ્ધાર્થી શબ્દ માટે જોડકાંનો યોગ્ય વિકલ્પ આપો.  $11.$ 

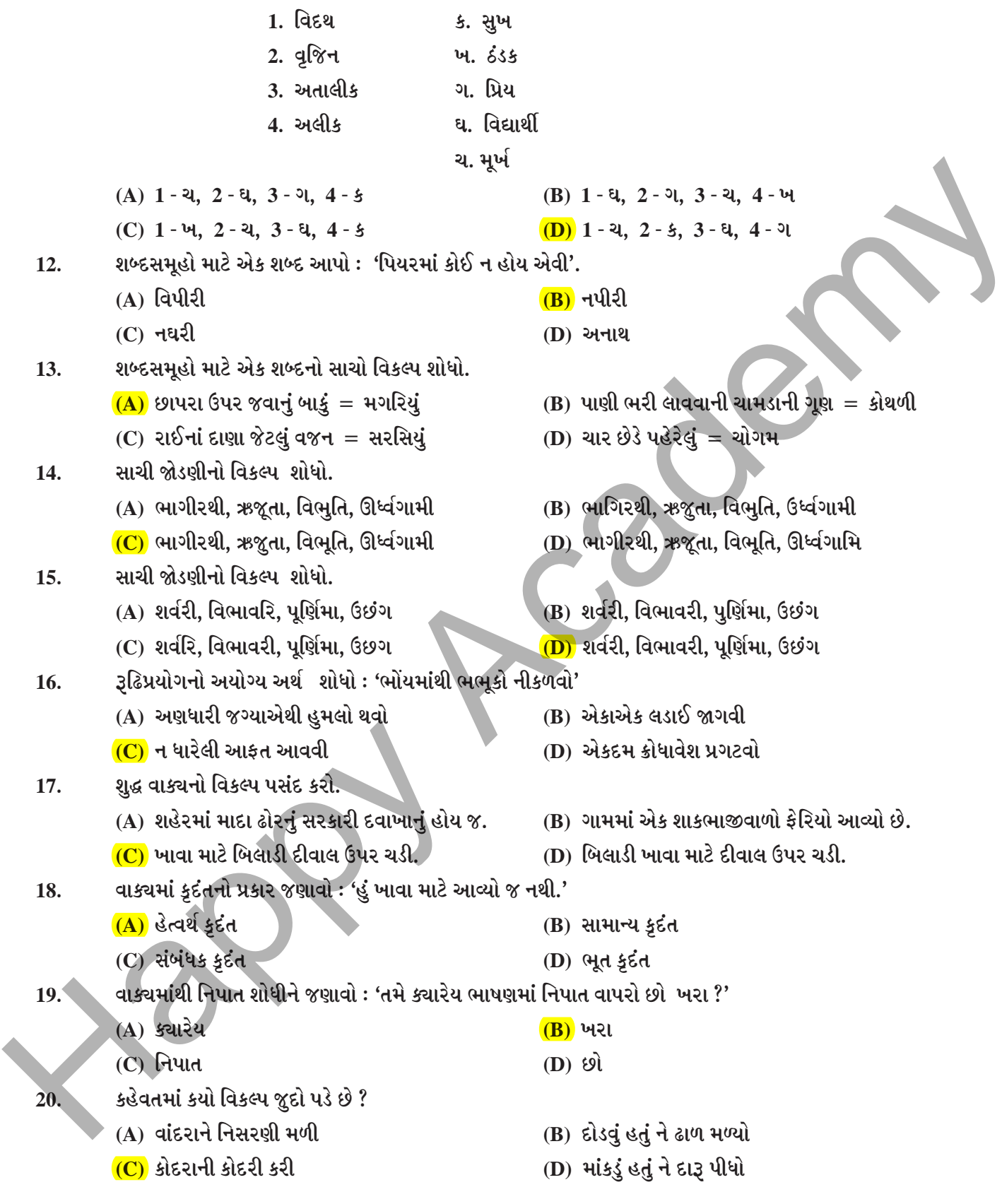

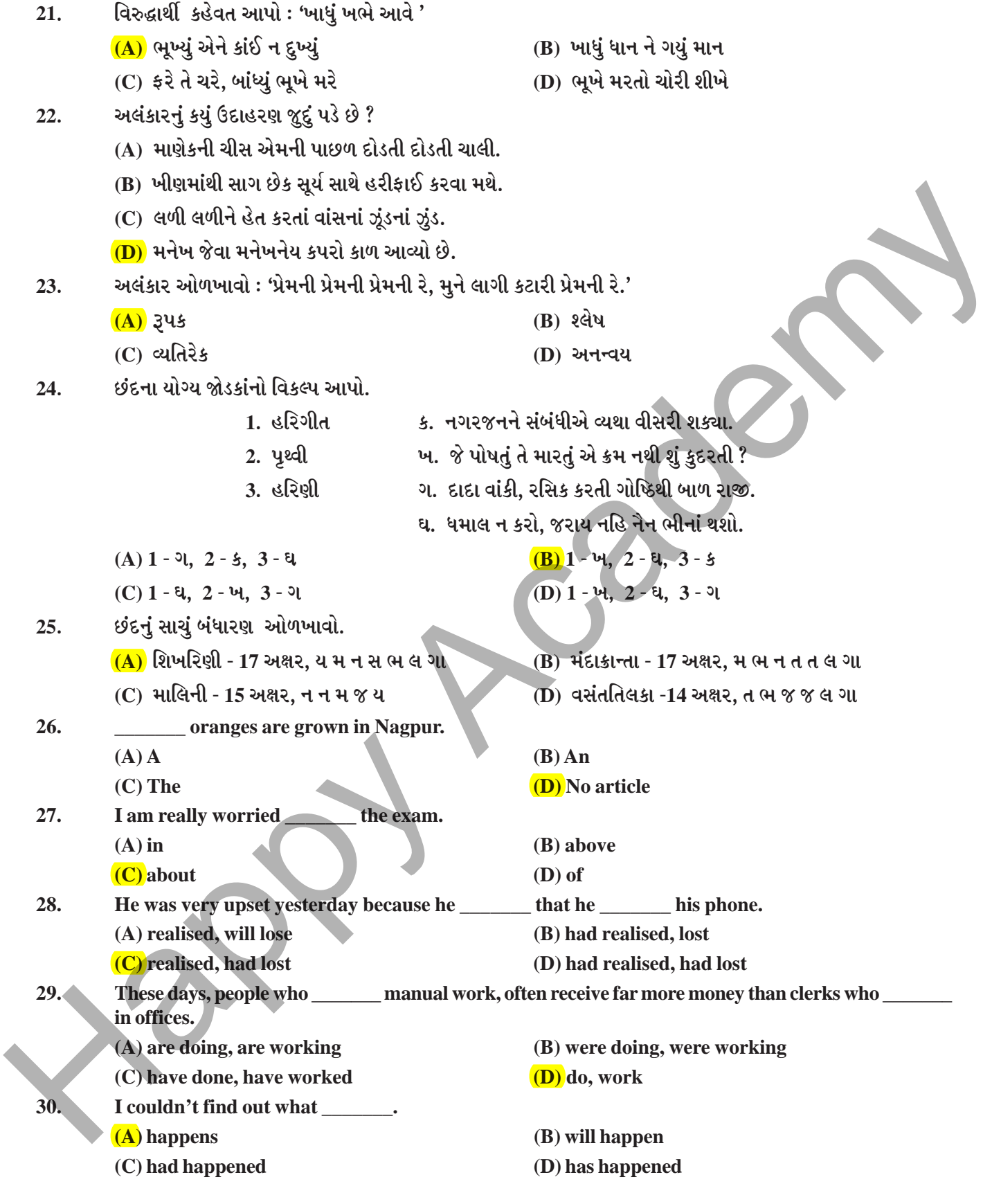

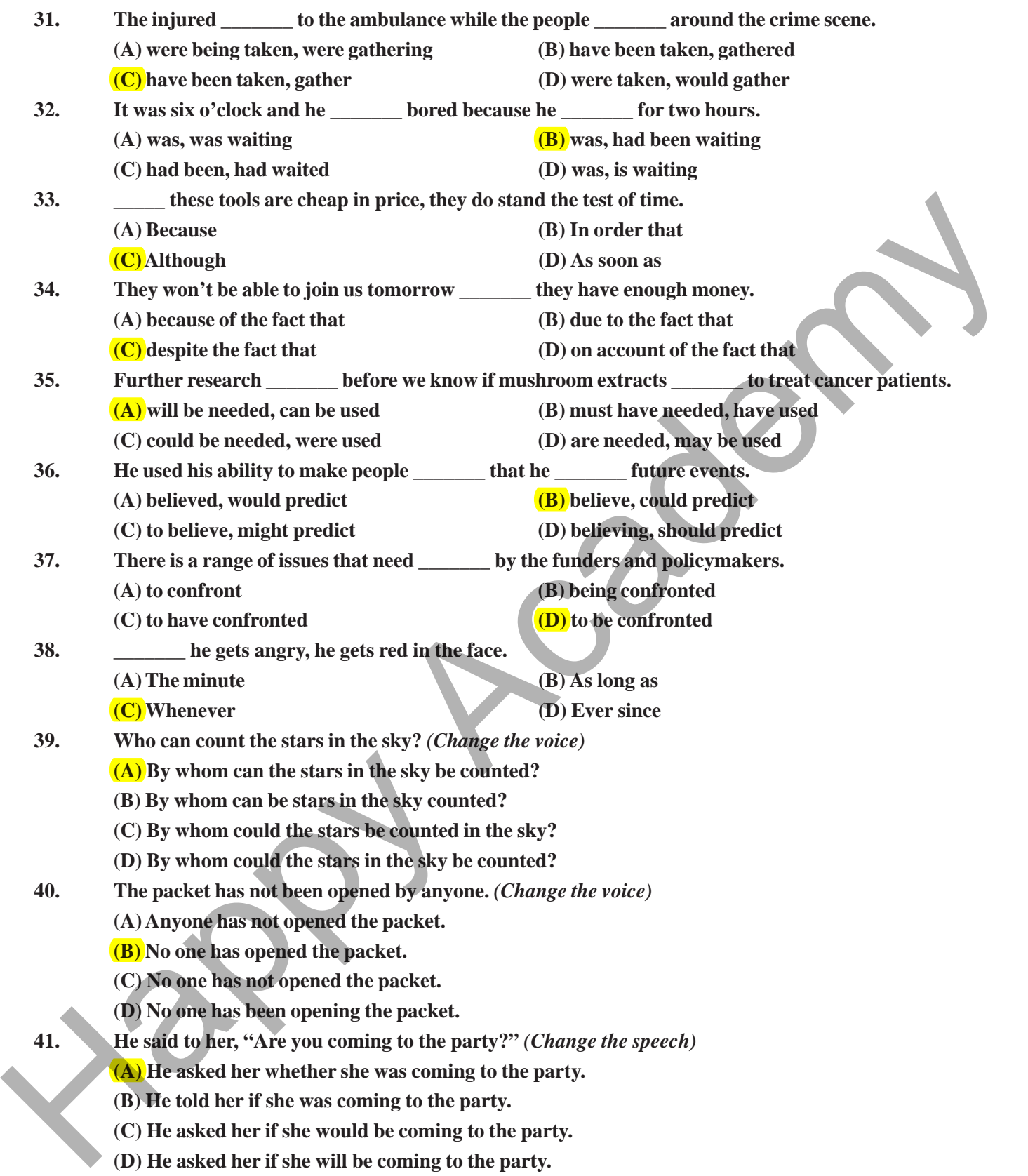

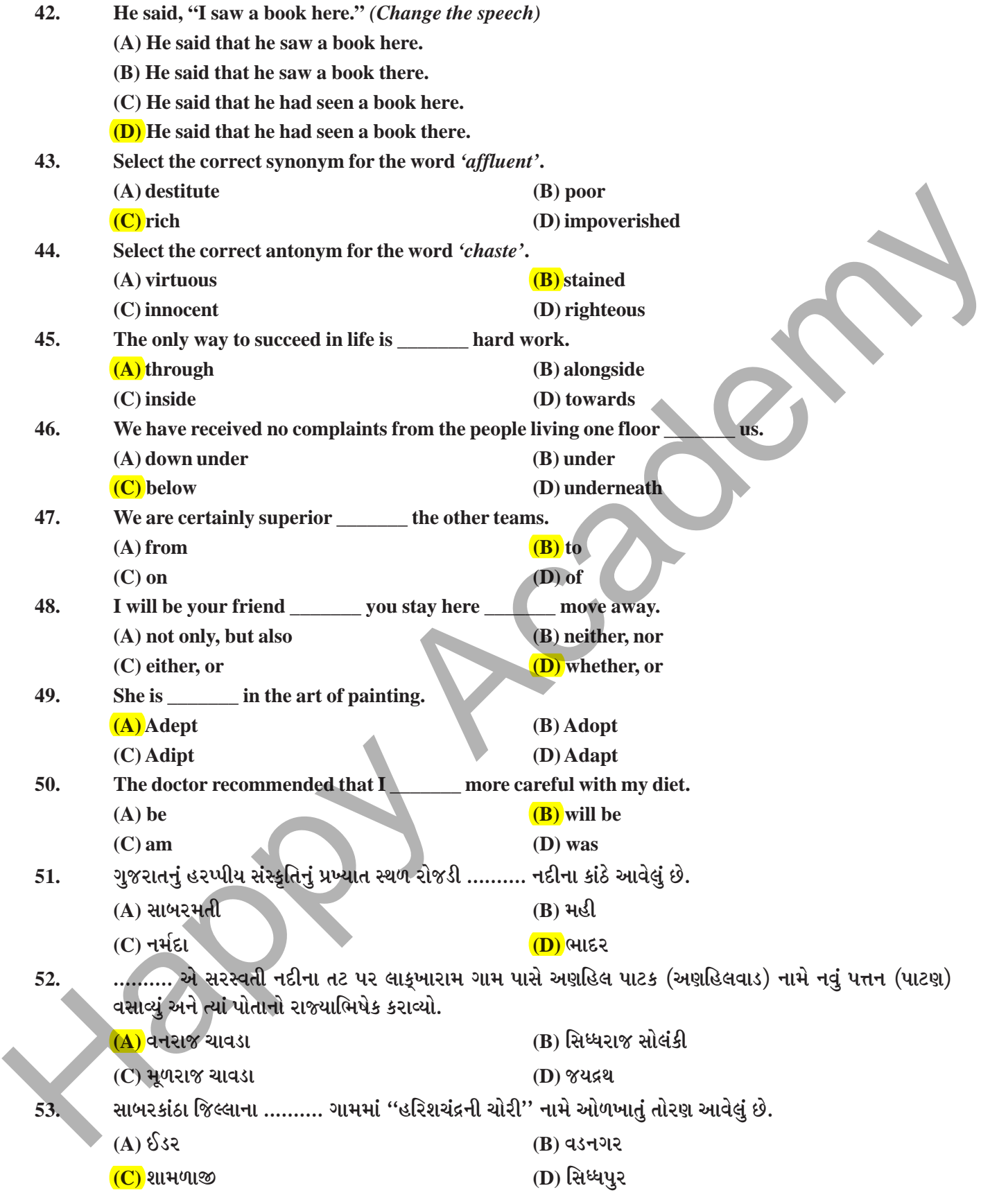

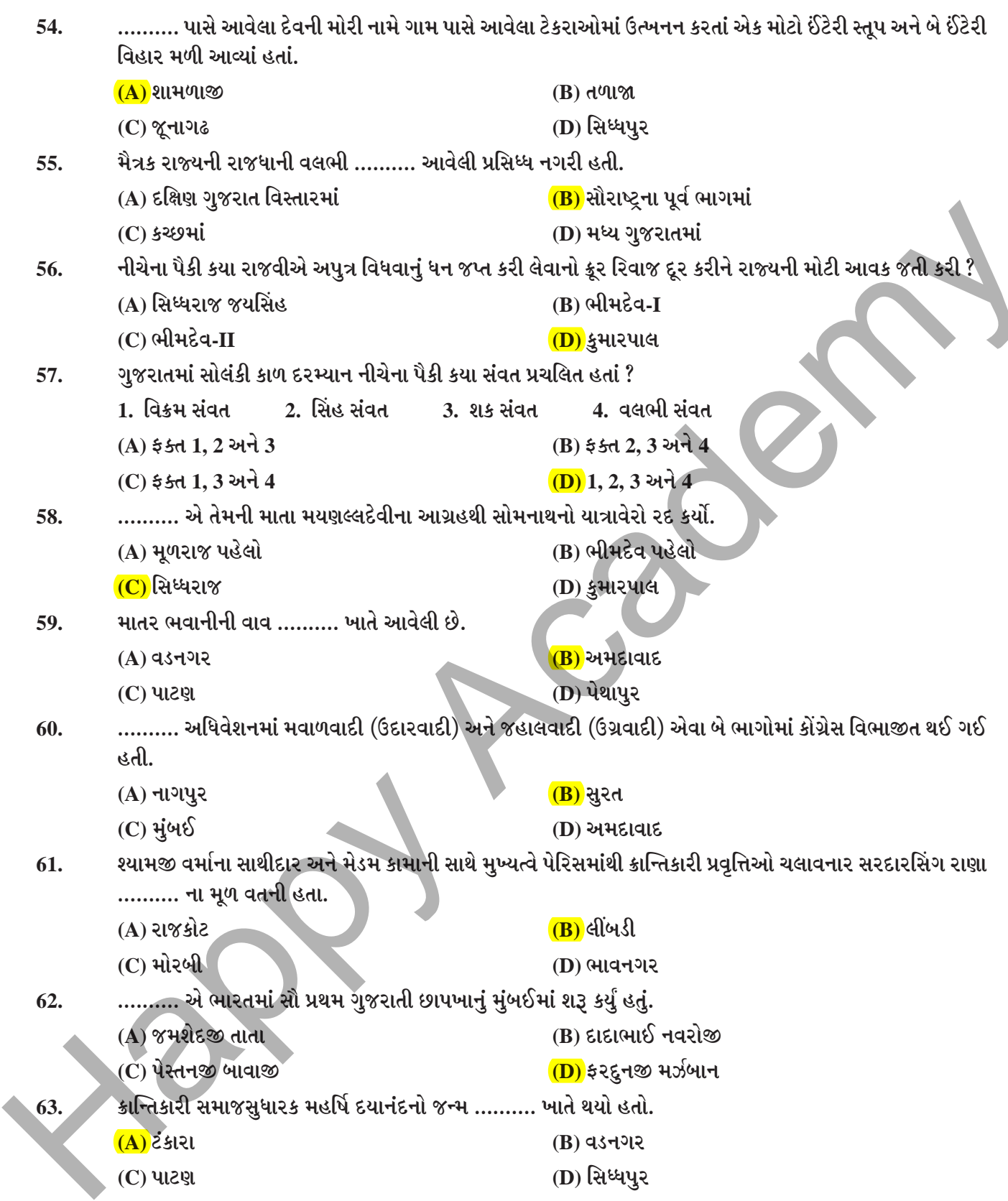

હિન્દ સાથે દેશી રાજ્યોના જોડાણ બાબતે જુનાગઢના નીચેના પૈકી કયું આશ્રિત રાજ્ય ભારતીય સંઘ સાથે જોડાયું અને ભારત 64. સરકારે તેનાં જોડાણને માન્યતા આપીને તેના રક્ષણ માટે ત્યાં લશ્કર મૂક્યું ? (A) બાબરિયાવાડ (B) માણાવદર  $(C)$  માંગરોળ (D) બાંટવા આઝાદી પછી એકીકૃત સૌરાષ્ટ્ર રાજ્યના પ્રથમ રાજપ્રમુખ પદે .......... નિયુક્ત થયાં. 65. (A) ઉછંગરાય ઢેબર (B) બળવંતરાય મહેતા <mark>(C)</mark> જામસાહેબ (D) શામળદાસ ગાંધી ગુજરાતી સાહિત્યમાં પ્રથમ નવલકથા "કરણઘેલો" લખનાર .......... હતાં. 66.  $(A)$ નંદશંકર (B) મહીપતરામ રૂપરામ (C) બહેરામજી મલબારી (D) નર્મદ અંગ્રેજ શાસન દરમ્યાન ગુજરાતમાં નીચેના પૈકી કયું દેશી રાજ્ય સૌથી મોટું હતું ? 67.  $(A)$  ભાવનગર  $(B)$  જામનગર (C)વડોદરા (D) ગોંડલ ………. રાજ્યએ સમગ્ર રાજ્યમાં પ્રાથમિક શિક્ષણ 1907 માં ફરજીયાત કર્યું હતું. 68.  $(A)$  ભાવનગર (B) વડોદરા  $(C)$  લીંબડી  $(D)$  જામનગ્રર કાન્તના 'ચક્રવાક મિથુન', 'કચદેવયાની' અને 'વસંતવિજય' કાવ્યો .........ના ઉત્તમ નમૂનાઓ છે. 69.  $(A)$  સોનેટ (B) ખંડકાવ્ય  $(D)$  મહાકાવ્ય  $(C)$  હાઈક્ર ડાહ્યાભાઈ ધોળશાજી, અમૃત કેશવ નાયક અને બેરીસ્ટર નૃસિંહ વિભાકર .......... સાથે સંકળાયેલી વ્યક્તિઓ હતાં. 70. <u>(Β) ચિત્રકલા</u> (A) કઠપૂતળી કલા (C) वन्यळवन (D) ગુજરાતી રંગભૂમિ આશ્રમશાળાની શરૂઆત ………. એ કરી હતી. 71.  $(A)$  વિનોબા ભાવે  $(B)$  ગાંધીજી (C) ઈન્દુલાલ યાજ્ઞિક (D) મહાદેવભાઈ દેસાઈ "ગુરૂ કીધા મેં ગોકુળનાથ નગુરા મનને ઘાલીનાથ.'' કોની જાણીતી કાવ્યપંક્તિઓ છે ? 72.  $(A)$ અખો (B) નરસિંહ મહેતા  $(C)$  મીરાંબાઈ (D) શામળ કોચરબમાં ગાંધીજીએ ......... ના મકાનને ભાડે રાખી ત્યાં આશ્રમ શરૂ કર્યો હતો. 73. (A) જીવણલાલ બેરિસ્ટર (B) અનસયાબેન સારાભાઈ (C) રણછોડલાલ મહેતા (D) હરકોર શેઠાણી પઢાર નૃત્ય બાબતે નીચેના પૈકી કયા વિધાનો સાચાં છે ? 74. 1. આ નૃત્યમાં પઢાર યુવકો હાથમાં મંજીરા લઈ ગોળાકારમાં નૃત્ય કરતા બે પગ પહોળા કરી બેસી હલેસા મારતાં હોય એવો અભિનય કરે છે. 2. આ નૃત્યમાં બે ટૂકડીઓ હોય છે. એક સ્ત્રી અને એક પુરુષ એવી ગોઠવણીમાં એકબીજાની કમ્મરે હાથ રાખી નૃત્ય કરે છે. 3. આ નૃત્ય પુરૂષો કરે છે અને સાથે સમૂહમાં ગાતા પણ હોય છે.  $(A)$  ફક્ત 1 અને 2  $(R)$ કક્ત 1 અને 3 (C) ફક્ત 2 અને 3 (D) 1.2 અને 3

**HKM - MASTER 1** 

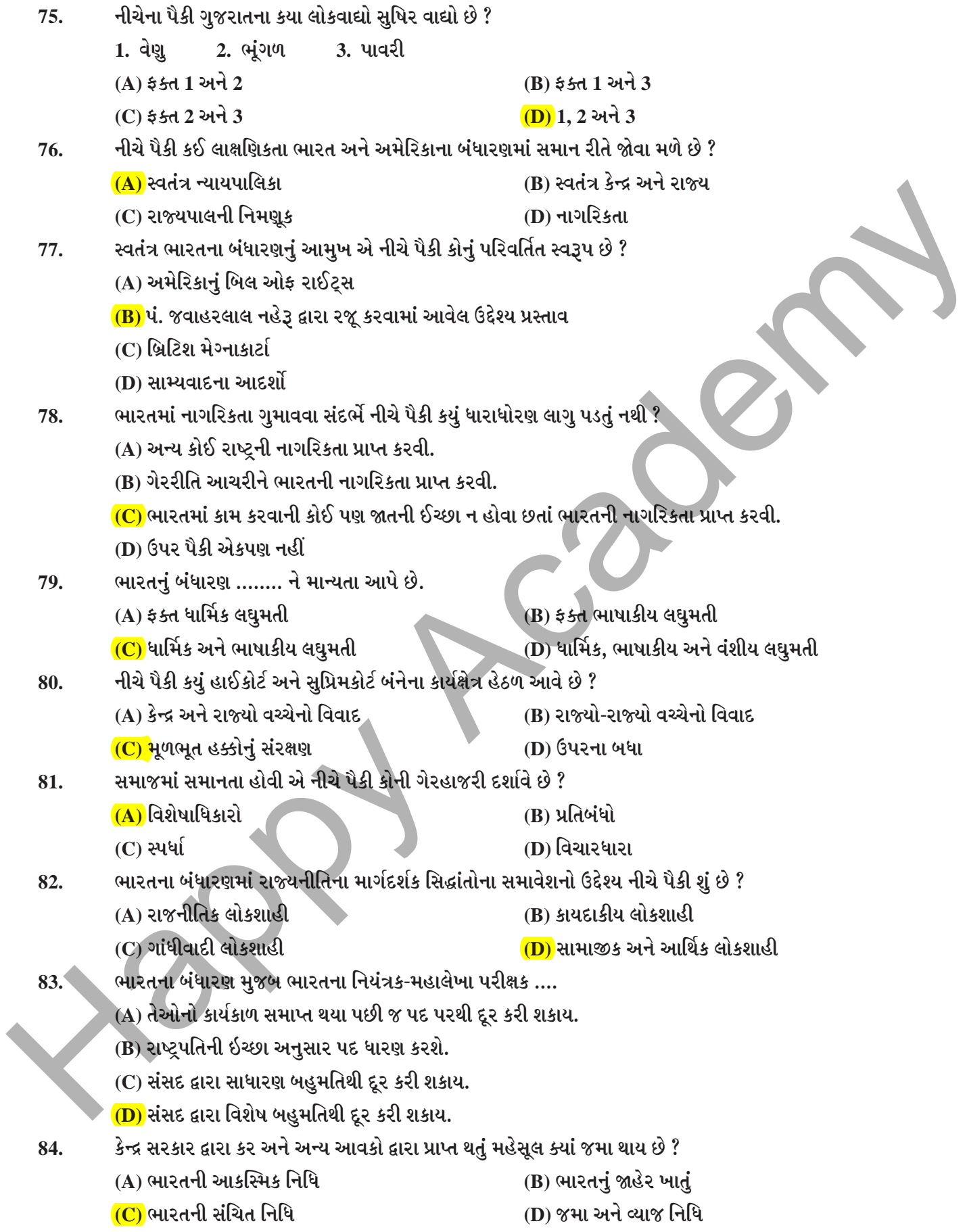

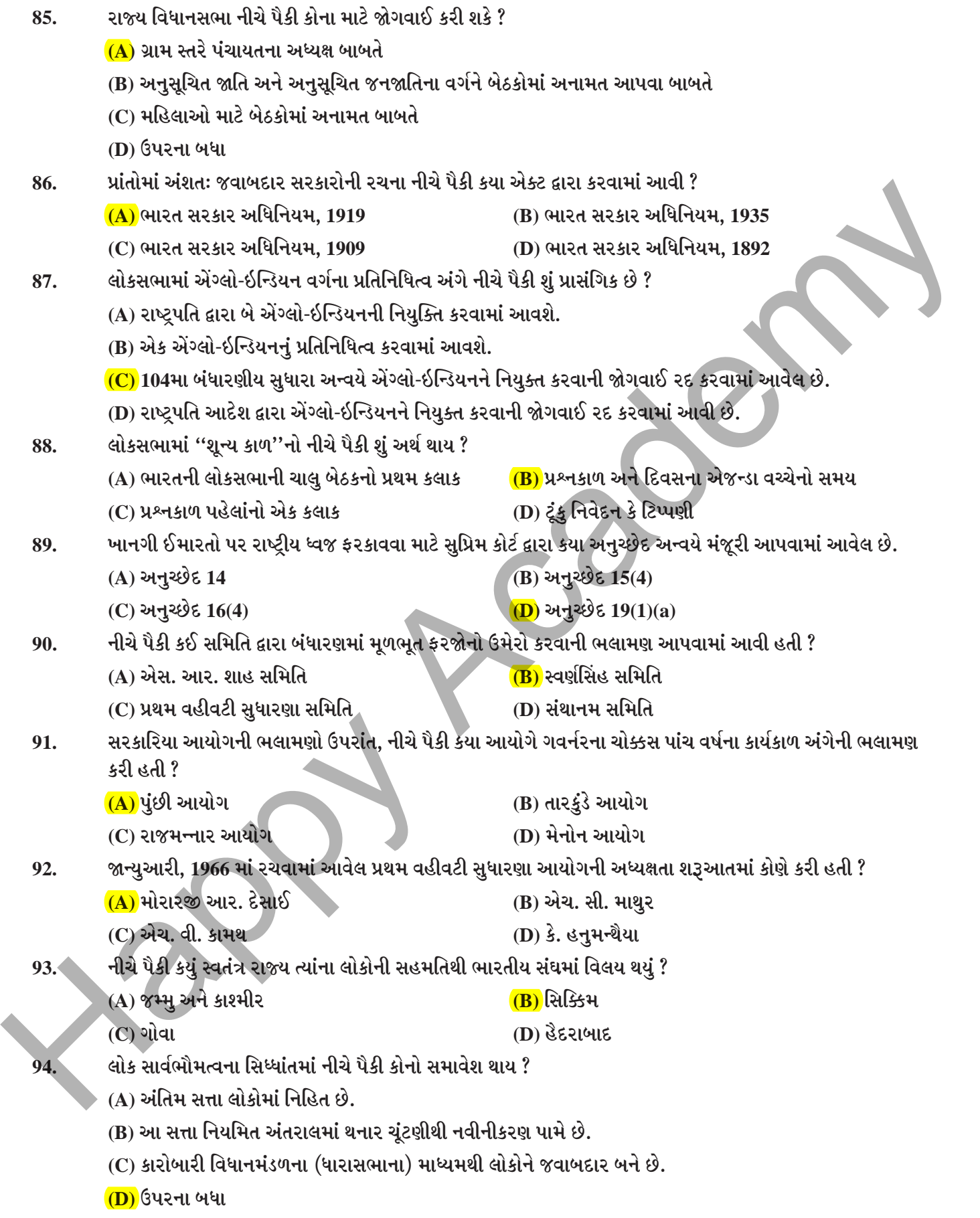

**HKM - MASTER ] 9 [ P.T.O.** 

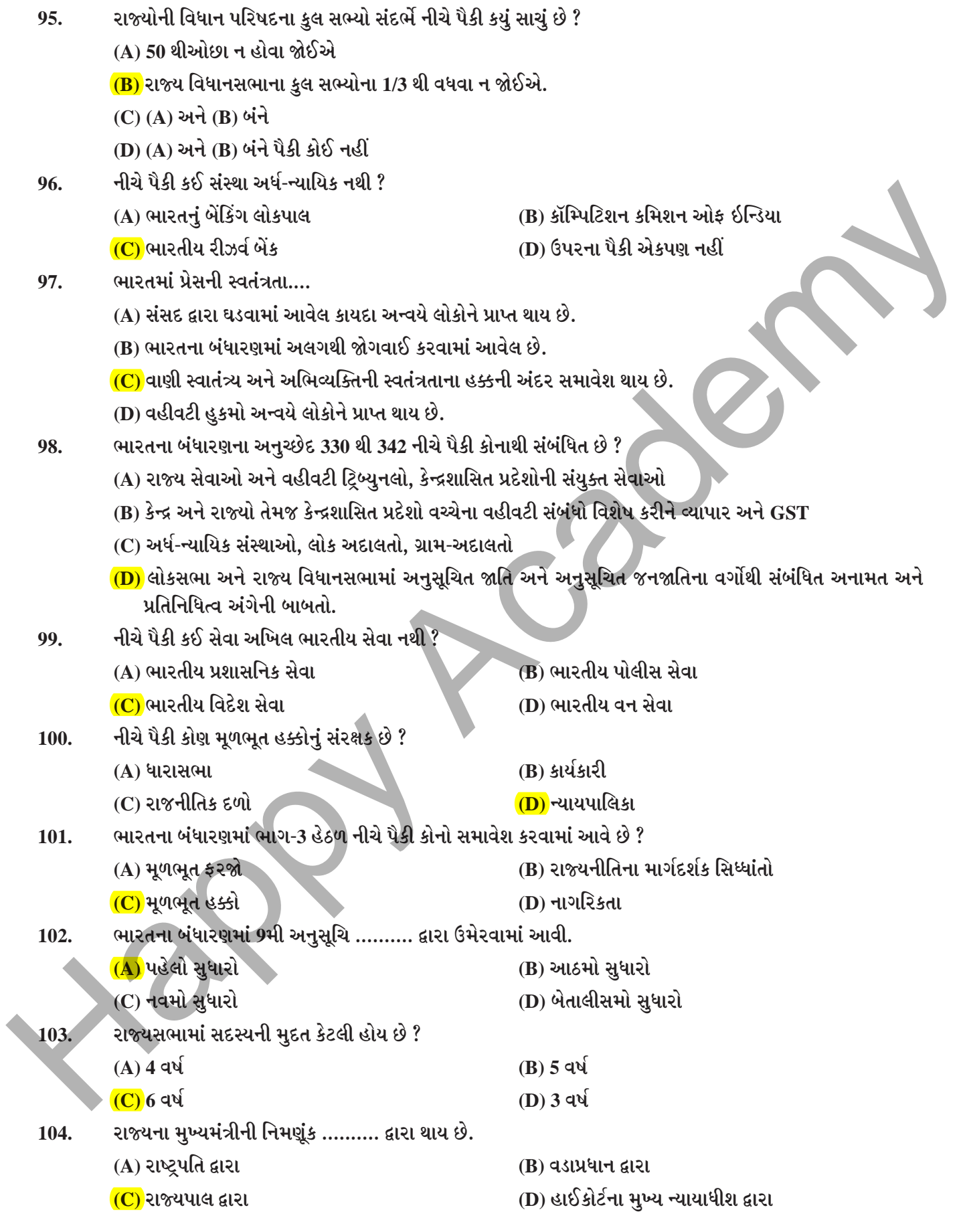

[Contd...

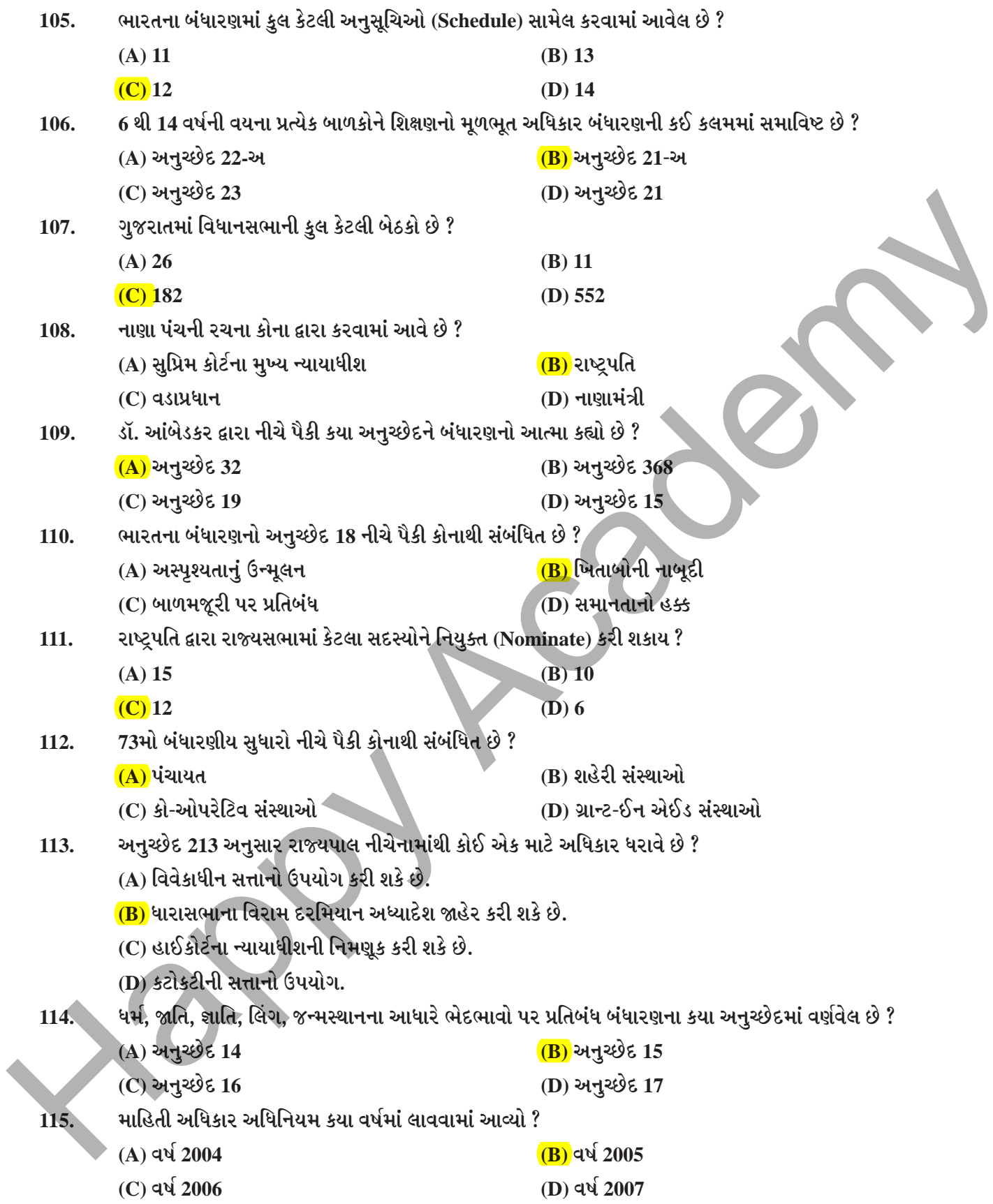

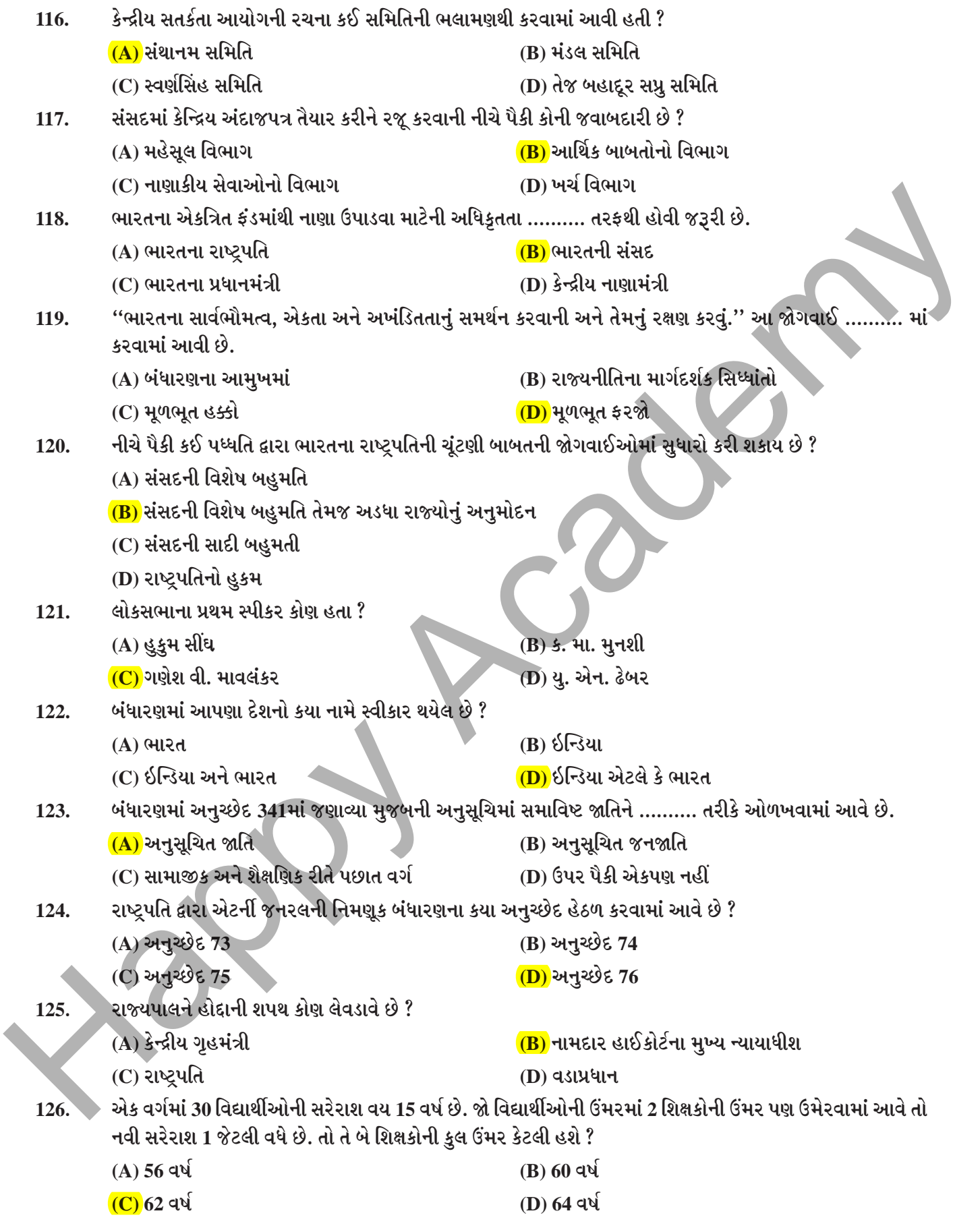

[Contd...

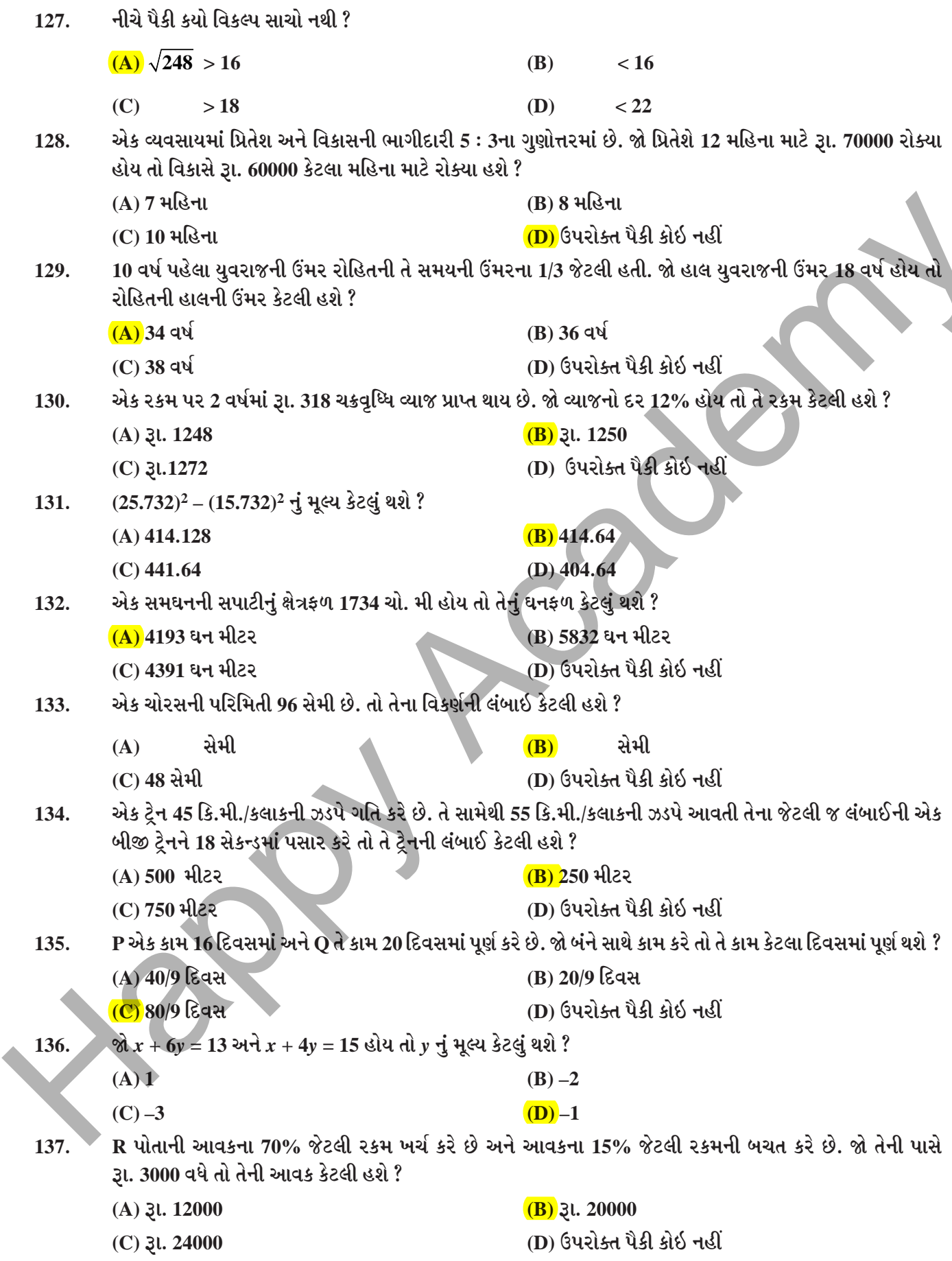

 $2443$ 

[ P.T.O.

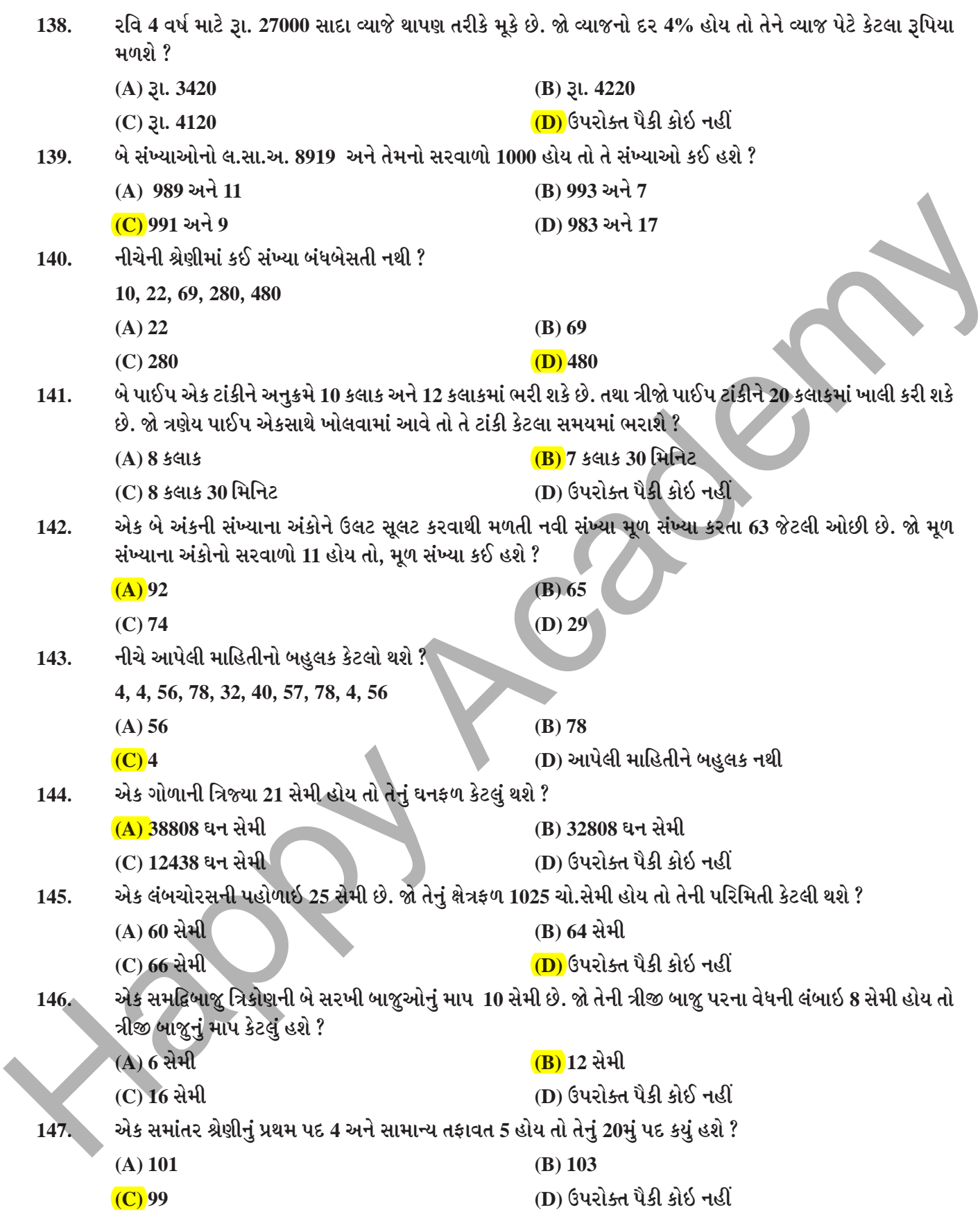

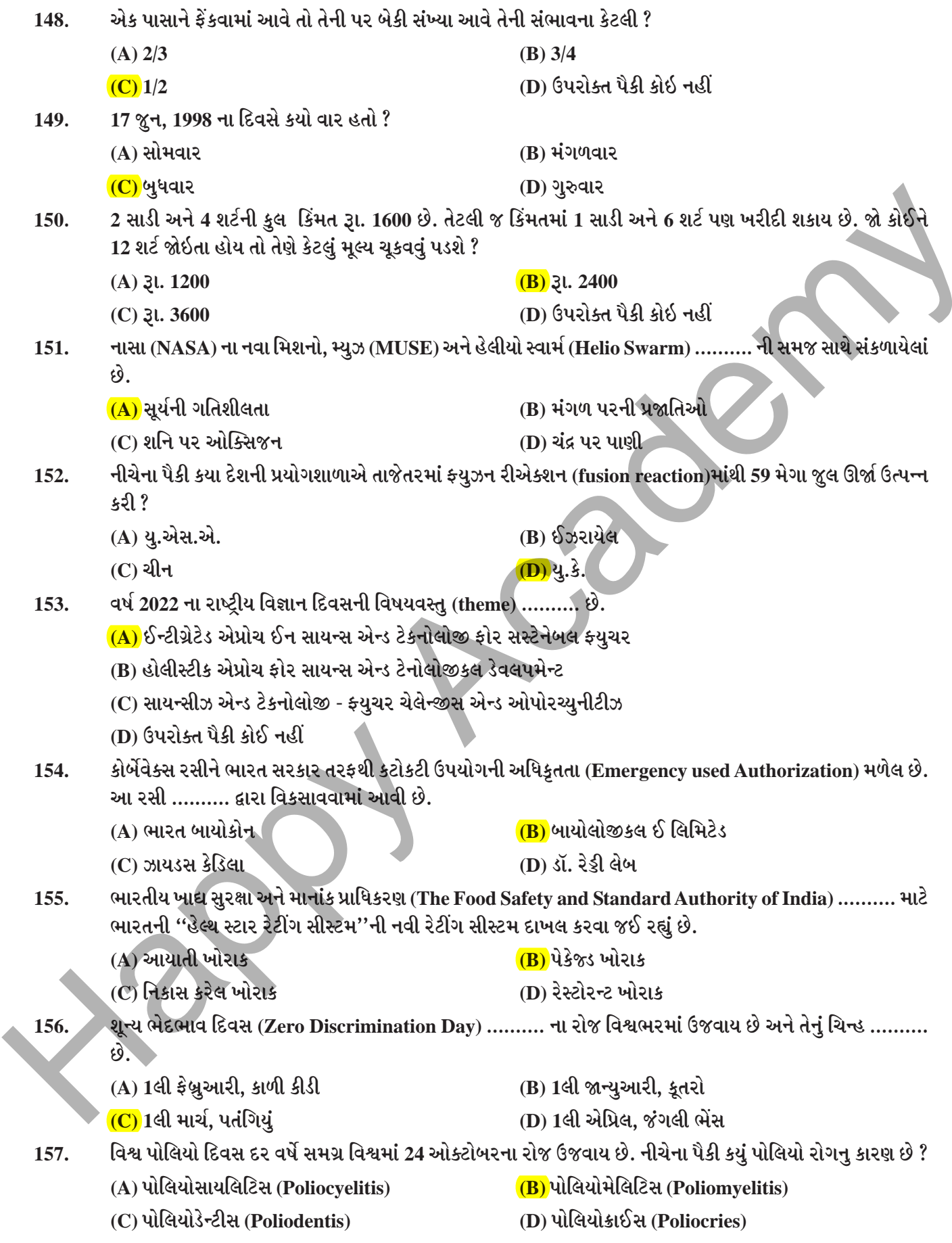

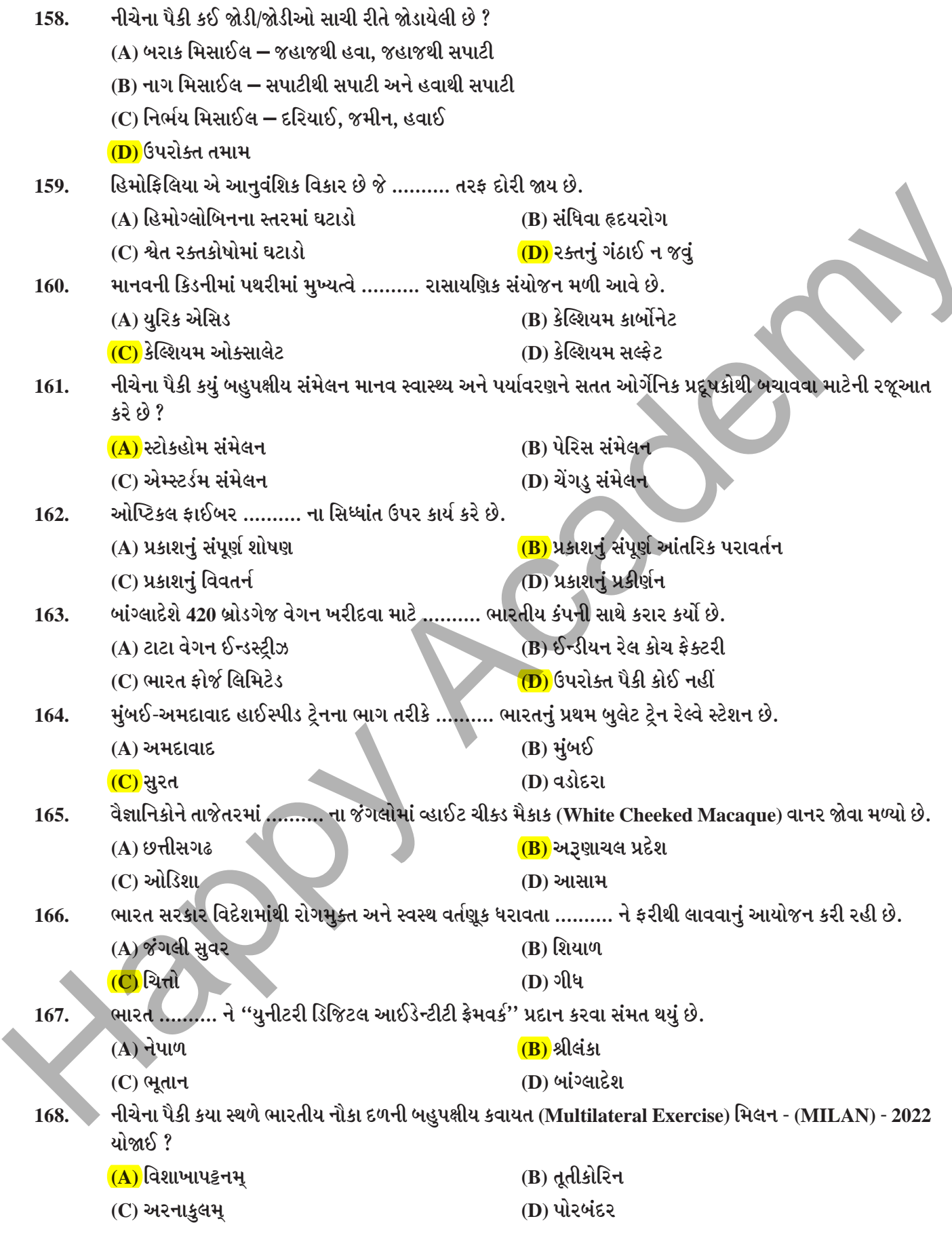

[Contd...

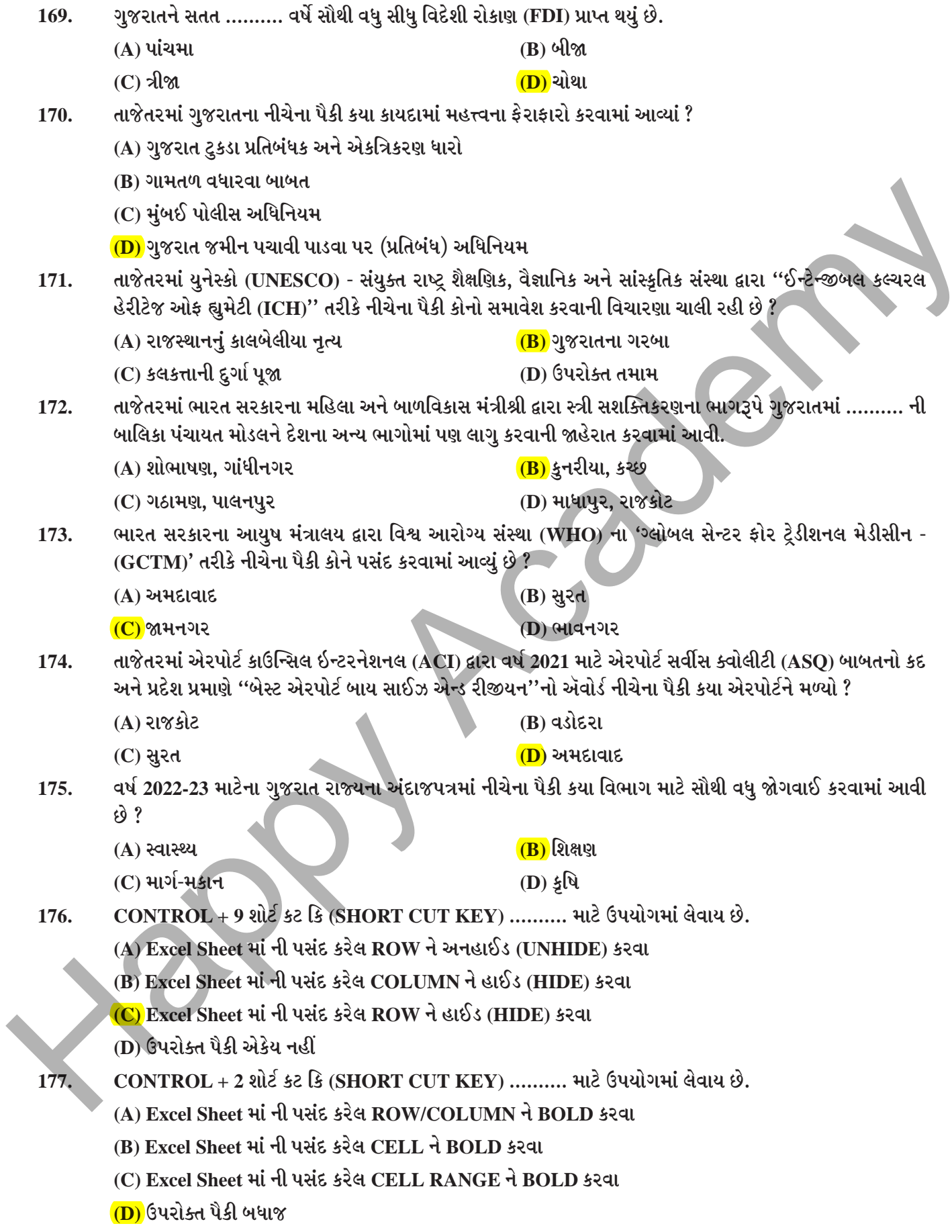

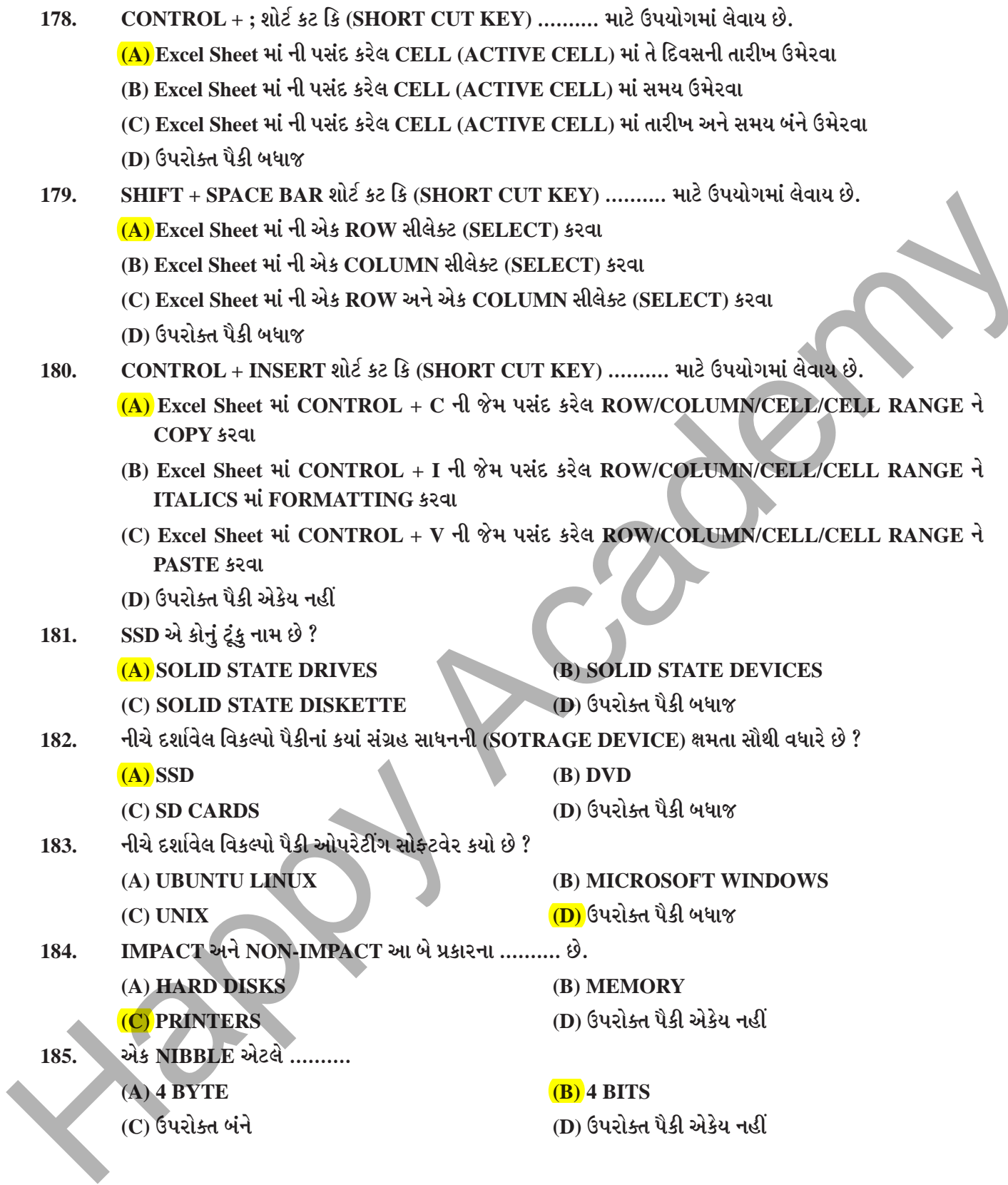

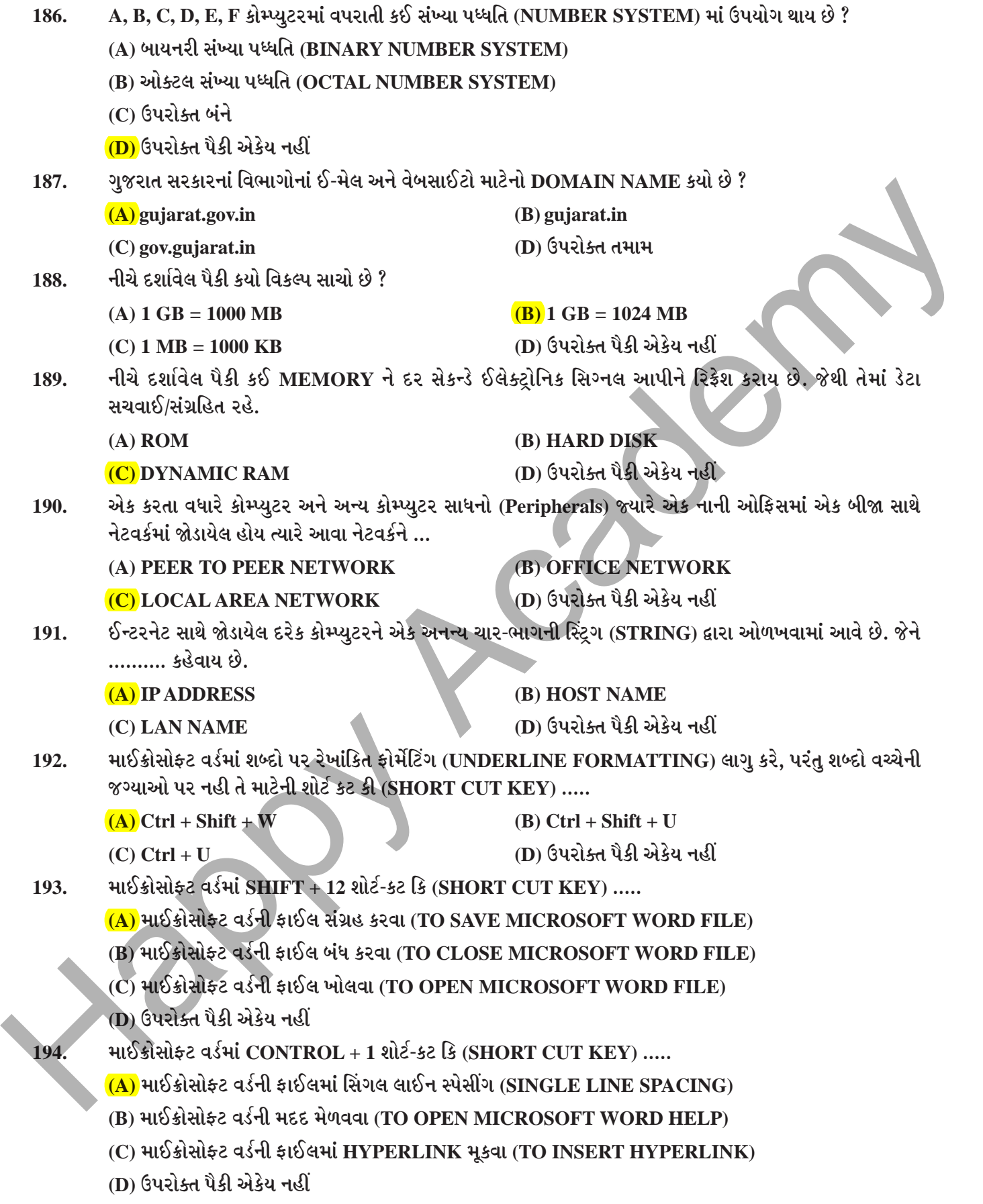

**HKM - MASTER ] 19 [ P.T.O.** 

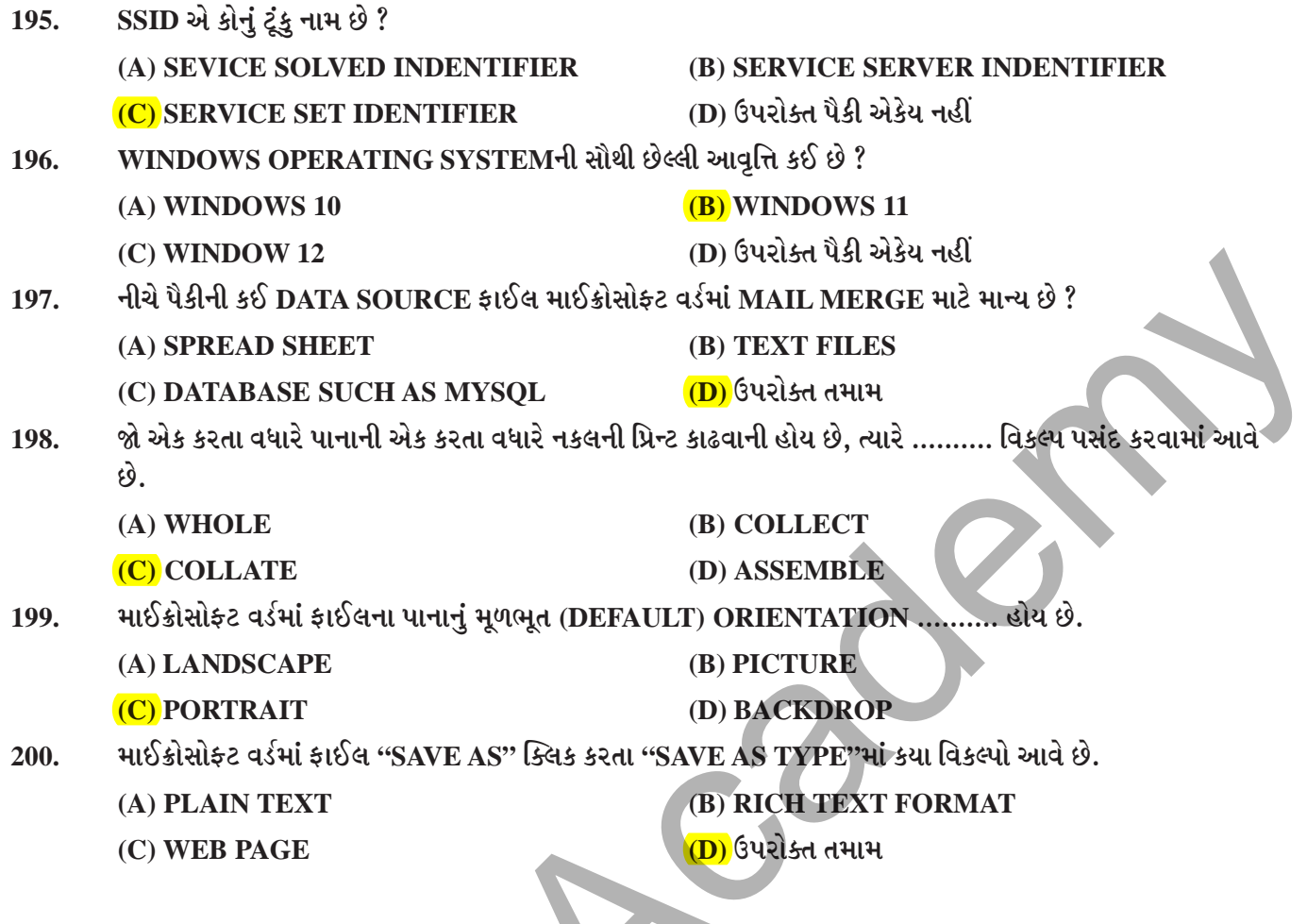